## Introduction to GitHub and SU2 Development Practices

SU2 WINTER WORKSHOP FEBRUARY 3RD, 2017

Dr. Thomas D. Economon Department of Aeronautics & Astronautics Stanford University

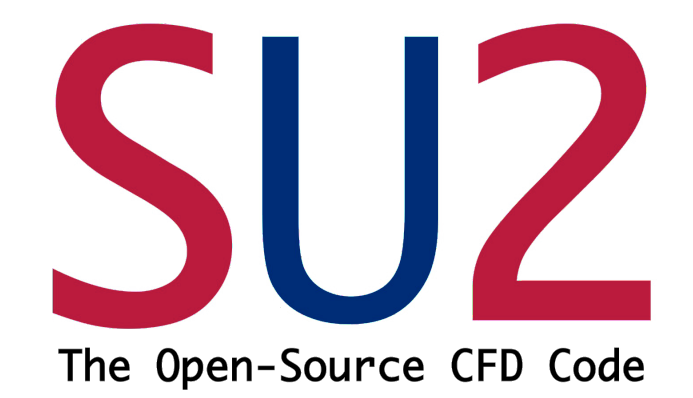

# It's bright where we're headed.

How do we get there? Scalable development practices.

- How do we avoid code conflicts?
	- **Branching model in git for decentralized, parallel development.**
- How does one contribute code contributions to the repo?
	- **Pull requests through GitHub.**
- Quality assurance?
	- **Automatic, pre-merge regression testing (Travis CI) and code reviews.**
- How do we minimize the overhead of software development in a research environment?
	- **All of the above + streamlined release process at regular, frequent intervals.**

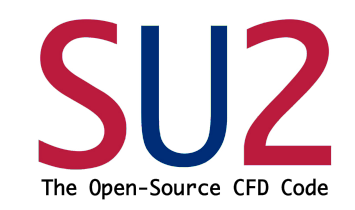

### 1. Decentralized development in git

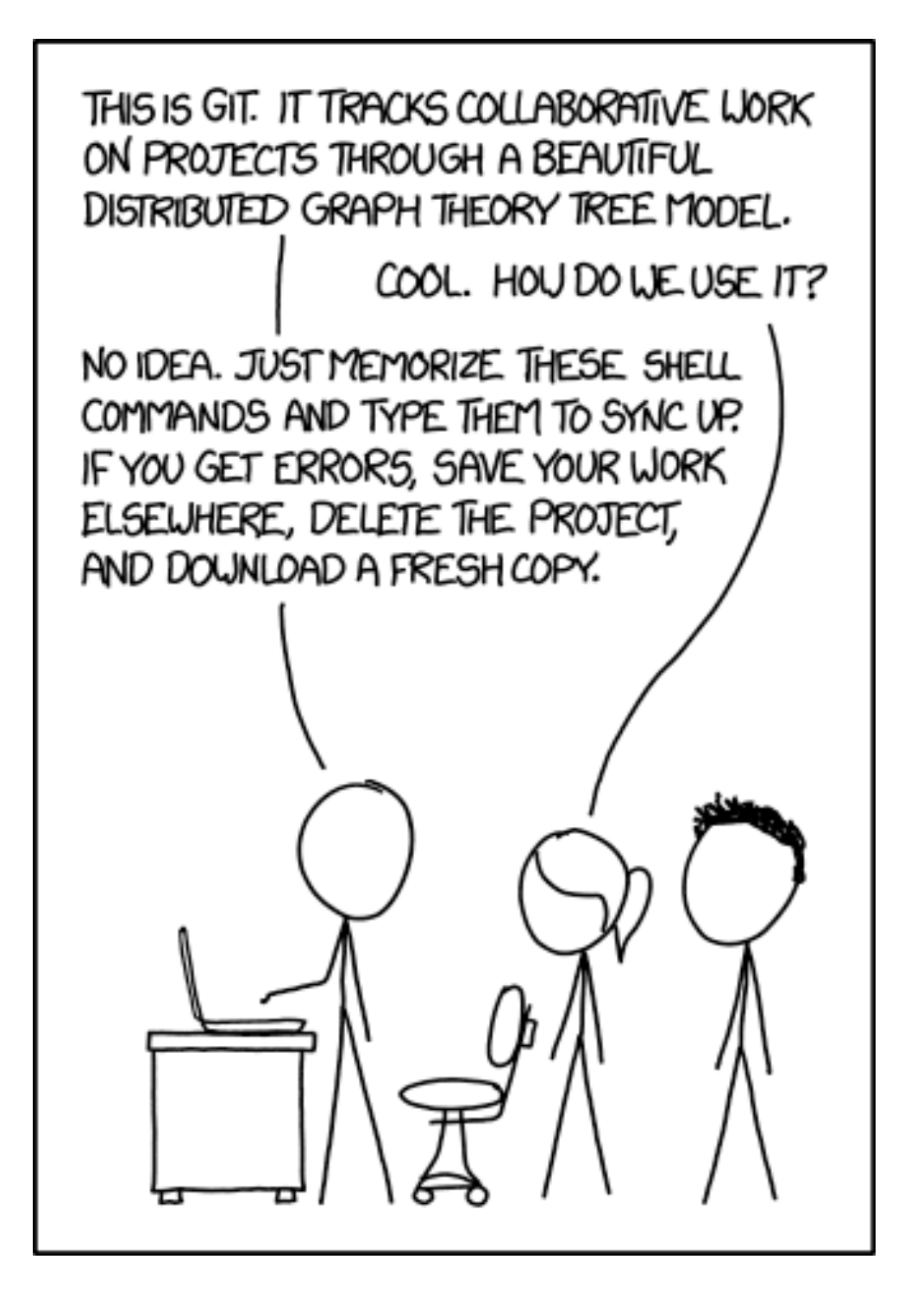

source: http://xkcd.com/1597/

- 1. Each new feature/capability should have its own branch. Note: internal devs should create branches directly in SU2 repo (not forks) to increase collaboration.
- 2. All branches operate in parallel, with "owners" updating their feature branches from develop regularly, i.e., '\$ git merge develop'.
- 3. Once ready, owners prepare a pull request for feature. Code is reviewed, and after tests pass, merged into develop. Remove feature branch.
- 4. At regular intervals, develop is staged for a release. Once ready, it is pushed to master, tagged, and released. Note: master is always stable.

**Author**: Vincent Driessen

**License**: Creative Commons

feature release **develop** branches hotfixes The Open-Source CFD branches **master** *Time* Tag **0.1** Severe bug Major fixed for feature for Feature production: next for hotfix **0.2** release future release Incorporate bugfix in **develop** Tag **0.2** Start of release branch for **1.0** From this point on, "next release" means the release *after* 1.0 Only bugfixes! Bugfixes from Tag **rel. branch 1.0** may be continuously merged back into **develop Original blog post**: http://nvie.com/archives/323 **Stanford University** 

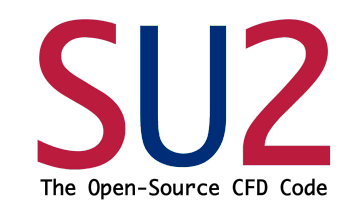

### 1. Decentralized development in git

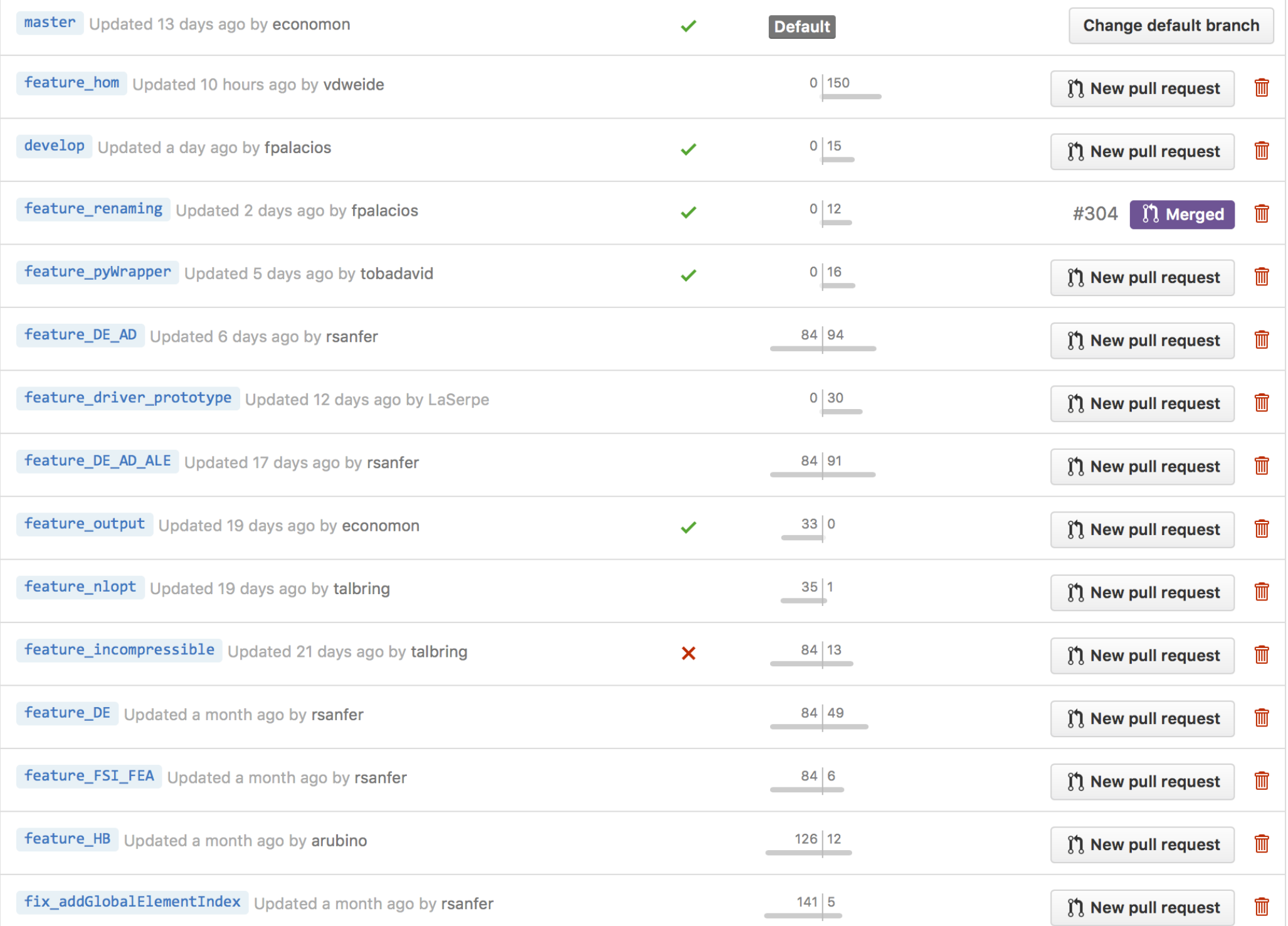

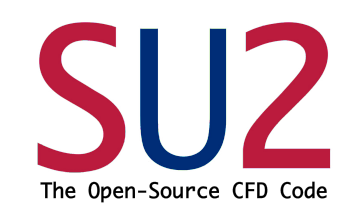

### 2. Submitting code to the repository

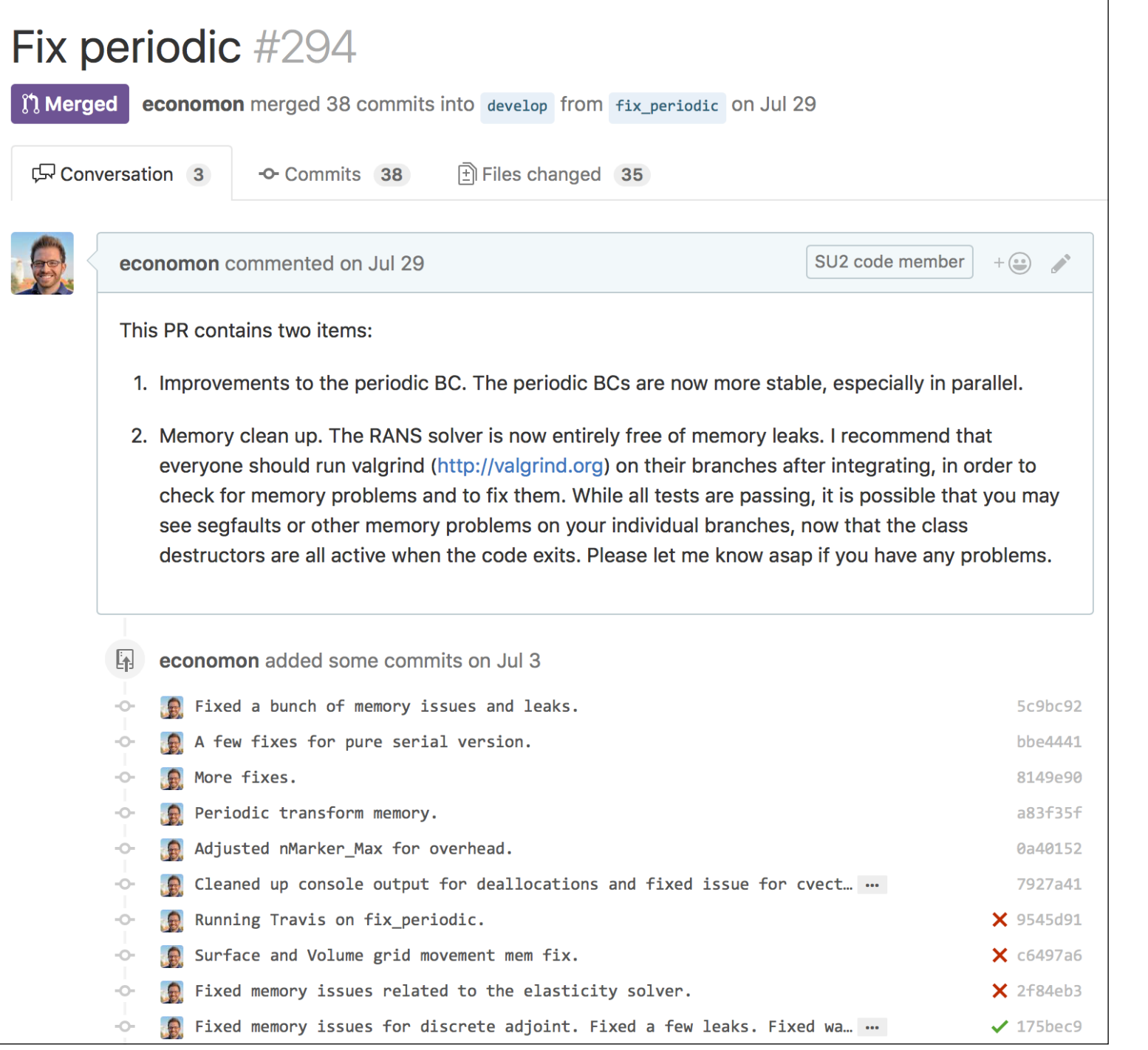

- Submit contributions through pull requests on GitHub.
- Pull requests should target the develop branch.
- Both internal (internal branches) and external developers (external forks).
- Reasons for pull request method:
	- Keeps team informed (emails, PR description, commit logs).
	- Allows for code review (GitHub).
	- Automatic, pre-merge testing (Travis CI).

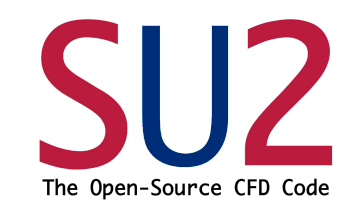

### 3. Continuous integration

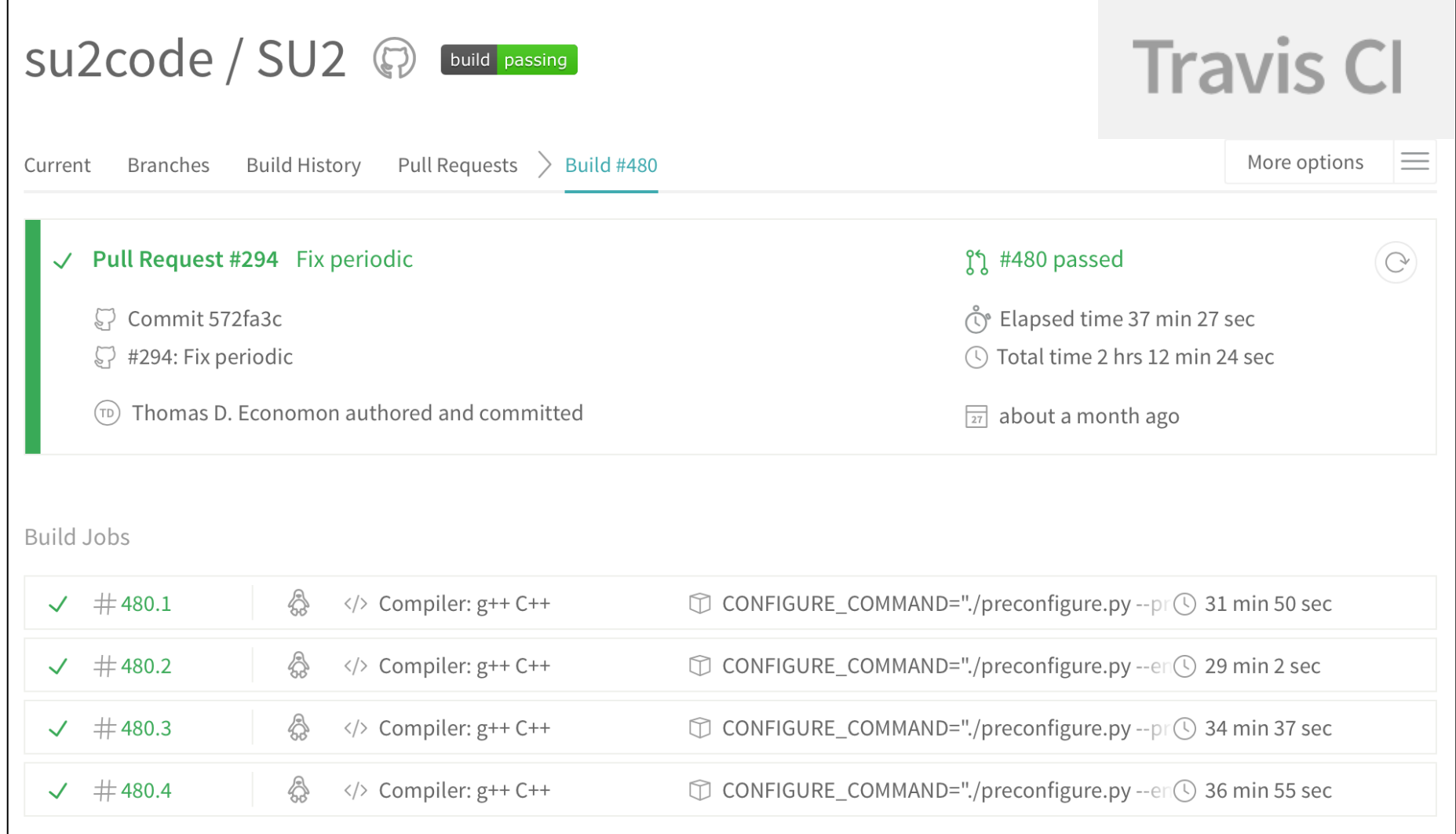

- Pull requests are automatically tested against our suite of regression tests… we know upfront if there are problems and won't merge!
- New features should also include new tests to ensure that the functionality is protected long-term.
- The develop branch is frequently tested automatically, but folks can activate for their own branches while they develop (and change notification to just their own email).

### 4. Releases

• We put out releases at frequent intervals:

SU2 vX.Y.Z where  $X =$  major,  $Y =$  minor,  $Z =$  maintenance

- Released through GitHub (tags) and binaries are created and posted for download on su2.stanford.edu.
- Release schedule is dictated by a combination of features, events (e.g., AIAA for impact), and maintenance needs.
- Feature "hiding" is a practice we use to stage developments and get some early testing for features that aren't ready for public consumption.

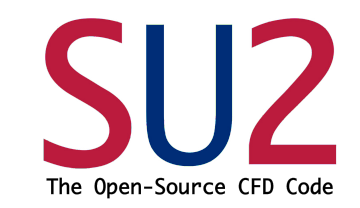

Edit

### 4. Releases

#### **SU2 version 5.0.0 "Raven"**

 $\heartsuit$  v5.0.0 -o-6d6727d

**Latest release** 

economon released this 15 days ago

SU2 v5.0.0 contains major new features and improvements, such as the following:

- New in-memory Python wrapping of SU2 using SWIG with accompanying high-level API.
- Class enhancements for multiphysics applications, including interpolation and transfer.
- Free-form deformation (FFD) extensions, including bezier curves and improved usability.
- Reorganization of the incompressible solver for future expansion.
- Harmonic Balance flow analysis capability.
- Algebraic transition model implementation.
- More and better boundary conditions (accuracy and convergence improvements).
- Extensions to scripting for automated database creation (compute polar.py).
- Critical improvements in I/O, including more feedback to the user.
- Additional bug fixes, stability improvements, and general code maintenance.

The following binary versions are available for download (serial only):

- macOS Sierra 10.12.2: Apple LLVM version 8.0.0 (clang-800.0.38)
- Linux (Redhat 7.0): g++ (GCC) 4.8.5 20150623 (Red Hat 4.8.5-4)
- Linux (Ubuntu 16.04): g++ (Ubuntu 5.4.0-6ubuntu1~16.04.4) 5.4.0 20160609

Download the binaries, source code, and test cases from the SU2 download page: http://su2.stanford.edu/download.html

#### **Downloads**

Source code (zip)

Source code (tar.gz)